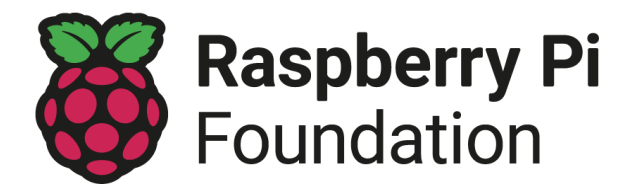

# Orientação sobre sessões de clubes 'on-line'

Uma sessão 'on-line' acontece em um horário regular escolhido e com a ajuda de ferramentas de videoconferência ou transmissão ao vivo. Executar sessões 'on-line' é uma ótima maneira de você manter seu Code Club ou CoderDojo aprendendo juntos até que você possa se encontrar pessoalmente.

Desenvolvemos essa orientação com base nas experiências e 'feedback' dos membros da comunidade, e continuaremos a atualizá-la conforme necessário.

Se você tem três alunos em seu clube ou trinta, **você conhece melhor a sua comunidade**. Toda experiência no clube é única, por isso encorajamos você a adaptar essa orientação para se adequar ao seu clube.

#### Os cinco pontos de hospedagem de sessões 'on-line':

- 1. [Salvaguarda](#page-0-0)
- 2. Como escolher a [ferramenta](#page-1-0) 'on-line' certa
- 3. Proteção e [segurança](#page-3-0) de dados
- 4. [Comunicação](#page-3-1) com jovens, pais e voluntários
- 5. [Projetando](#page-4-0) sua sessão

#### <span id="page-0-0"></span>1. Salvaguarda

Em todas as atividades que a Fundação Raspberry Pi apoia, temos um firme compromisso com a salvaguarda. Acreditamos que nenhuma criança, jovem ou adulto vulnerável deve sofrer abuso de qualquer tipo. Todos nós temos a responsabilidade de promover o bem-estar de todas as crianças, jovens e adultos vulneráveis, e mantê-los seguros.

O código de [comportamento](https://www.raspberrypi.org/app/uploads/2018/12/Raspberry_Pi_Foundation-safeguarding-code_of_behaviour.pdf) de salvaguarda da Fundação Raspberry Pi se aplica a atividades online, bem como a encontros presenciais. A única diferença diz respeito à relação entre adultos e jovens: **para atividades 'on-line', deve haver sempre pelo menos dois adultos presentes em todos os momentos. Pelo menos um desses adultos deve ser um voluntário do Code Club ou do CoderDojo registrado com uma verificação atualizada de antecedentes.**

Outros adultos, tanto voluntários quanto pais, podem participar de sessões 'on-line', desde que você os supervisione o tempo todo e limite seu acesso às informações pessoais dos jovens. Sob nenhuma circunstância, alguém deve executar sessões um a um com um indivíduo jovem. Você também deve garantir o seguinte:

- ✓ Os jovens devem ter o consentimento de seus pais para participar de sua sessão 'on-line'.
- ✓ Um pai ou outro adulto deve estar presente na casa durante a sessão 'on-line'. Eles não precisam estar na mesma sala, mas devem saber que a sessão está acontecendo.
- ✓ Aconselhe os pais que seus filhos devem participar da sessão 'on-line' enquanto estão sentados em uma área aberta da casa ou em uma sala com a porta aberta.
- ✓ Forneça aos pais o link para a página da [salvaguarda](http://www.raspberrypi.org/safeguarding) da Fundação Raspberry Pi, para que eles saibam onde relatar quaisquer preocupações.
- ✓ Toda a comunicação com os jovens deve ser aberta, e você deve evitar o uso de ferramentas 'on-line' que permitam mensagens privadas entre você e seus alunos, ou entre os alunos. Se um aluno lhe enviar uma mensagem privada, sempre responda no bate-papo público a fim de trazer a conversa de volta ao ar livre.
- ✓ Não há problema em usar 'webcams' durante a sessão, mas conscientize todos em casa de que eles não têm permissão para gravar ou tirar capturas de tela da sessão.
- ✓ Se você compartilhar seus próprios vídeos/fotos instrucionais com jovens, certifique-se de que seu espaço de fundo seja amigável para crianças e que nada inapropriado esteja em exibição. Certifique-se de verificar três vezes que você compartilha o arquivo de vídeo/foto correto e que nenhum detalhe pessoal está visível nele, incluindo informações que possam identificar seu endereço residencial.
- ✓ Conscientize os pais de que os jovens podem enviar seus projetos, como 'links' ou vídeos/fotos, e garanta que os jovens tenham a permissão de seus pais antes de compartilharem qualquer conteúdo com você.
- ✓ Não compartilhe nenhum detalhe pessoal com os alunos através de qualquer ferramenta de comunicação.

Assista à nossa grfavação ['Melhores](https://www.youtube.com/watch?v=jrUu-zwo-M4&feature=youtu.be) práticas para eventos 'on-line". Você também pode participar de uma de nossas oficinas regulares ao vivo ['on-line'](http://rpf.io/ccalls).

### <span id="page-1-0"></span>2. Como escolher a ferramenta 'on-line' certa

Existem muitas ferramentas on-line diferentes que você poderia usar para hospedar sessões de clubes 'on-line', e elas variam em funcionalidade, custo e usabilidade. Se seus alunos têm menos de 13 anos, então quase todas as ferramentas 'on-line' exigirão que seus pais entrem em seu nome ou autorizem suas contas.

Use apenas ferramentas on-line que permitam as seguintes funcionalidades de segurança:

- Criação de grupos fechados ou privados, com novos IDs gerados para cada sessão.
- Recurso 'Sala de espera' para controlar a admissão dos convidados. Não compartilhe seu ID de sessão pessoal, e apenas permita que as pessoas participem de quem faz parte do seu clube.

● O hospedeiro é capaz de silenciar e remover indivíduos.

Estas são algumas ferramentas 'on-line' que você poderia optar por usar:

- Ferramentas de videoconferência on-line como BigBlueButton, Cisco WebEx, Google Meet e Zoom. **See esse tabela para comparação de suas [características.](https://static.raspberrypi.org/files/clubs/Comparison_free_online_video_conferencing_tools.pdf)**
- Serviços de streaming de vídeo como o YouTube Live.
- Soluções em sala de aula em nuvem, como microsoft teams e Google Classroom.
- Pacotes de escritórios colaborativos como Office 365 e Google Docs.
- Ferramentas de quebra-gelo como Kahoot! e Padlet.
- Mostrando ferramentas como os estúdios Flipgrid e Scratch.

A comunidade tentou uma variedade de ferramentas. Eles acharam útil que:

- **Google Workspace for Education,** que inclui **Google Meet** e **Google Classroom**, seja gratuito para escolas e o Dojos (usando seu endereço de 'e-mail' coderdojo.com).
- **Zoom** suspendeu temporariamente a restrição de 40 minutos para escolas e Dojos (usando seu endereço de e-mail coderdojo.com) na versão básica gratuita de sua ferramenta.
- Usando **Microsoft Teams** ou **Google Classroom**, você pode facilmente combinar atividades remotas com sessões 'on-line', pois cada uma dessas ferramentas permite enviar materiais e 'feedback', receber perguntas e sessões ao vivo.

Quando você escolher uma ferramenta 'on-line', pense no seguinte:

- ✓ **Seus alunos já usam uma ferramenta 'on-line' específica para outras atividades?** Será mais fácil para eles participar em sua sessão se você hospedá-los usando uma ferramenta com que eles estão familiarizados.
- ✓ **A ferramenta permite a comunicação privada entre adultos e jovens, ou entre jovens?** Isso representa um risco de salvaguarda, por isso certifique-se de desativar essas funcionalidades para suas sessões ou evitar o uso de ferramentas que permitam isso.
- ✓ **A ferramenta exige que os jovens tenham uma conta 'on-line'?** Para a maioria das ferramentas de colaboração onde uma conta é necessária, os correntistas precisam ter pelo menos 13 anos. Se os jovens do seu grupo estiverem abaixo do limite de idade da ferramenta que você deseja usar, então seus pais ou cuidadores devem configurar as contas necessárias e permanecer por perto durante toda a sessão.
- ✓ **A ferramenta precisa ser instalada nos computadores dos alunos?** Isso pode ser um problema para os alunos sem direitos administrativos para seus computadores.
- ✓ **A ferramenta funciona em vários sistemas operacionais e navegadores da 'Web' e é gratuita para uso?** Certifique-se de que a ferramenta está universalmente disponível para todos os participantes sem incorrer em um custo.

### <span id="page-3-0"></span>3. Proteção e segurança de dados

Você é responsável pelos dados pessoais que coleta, por isso, assegure-se de que você continue a seguir os princípios da proteção de dados que se aplicam no seu país. O GDPR se aplica na UE, e todos os provedores de tecnologia baseados em qualquer país da UE precisam respeitar os princípios do GDPR. No entanto, para empresas com sede fora da UE, nem sempre é assim. Portanto, se você mora na UE e quer usar uma ferramenta 'on-line' fornecida por uma empresa com sede fora da UE (por exemplo, o Zoom é de uma empresa sediada nos EUA), então você precisa verificar sua política de privacidade para garantir que a empresa siga os princípios do GDPR. Visite as autoridades de supervisão de proteção de dados relevantes em seu país para obter mais detalhes, pois fornecem atualizações regulares sobre os riscos de proteção de dados.

Ao escolher entre diferentes ferramentas 'on-line', certifique-se de ler cada uma das políticas de segurança e privacidade das empresas que fornecem as ferramentas. Você deve descobrir como eles permitem que você lide com os seguintes problemas:

- ✓ **Limite o uso e a retenção de dados pessoais:** Os arquivos devem ser compartilhados apenas conforme necessário e com dados pessoais limitados. Mantenha todos os dados pessoais que você coletar o tempo necessário e exclua-os o mais rápido possível, para minimizar o risco de quaisquer violações de dados pessoais e agir de acordo com as expectativas dos indivíduos.
- ✓ **Limite acesso a quaisquer dados pessoais:** Limite o acesso à ferramenta 'on-line' e os dados dentro dela apenas para aqueles que deles necessitem.
- ✓ **Se você coletar dados pessoais, informe seus participantes sobre como você irá usá-los:** Se você precisa ser claro e transparente sobre isso.
- ✓ **A ferramenta é segura?** Verifique as políticas de segurança e dados ferramentas0 e certifique-se de definir as configurações de segurança e dados para o nível apropriado. Ao avaliar o nível de segurança de uma ferramenta, considere:
	- A ferramenta requer uma senha forte?
	- Você pode criar funções com base nos requisitos de acesso?
	- A comunicação usando a ferramenta é criptografada?

### <span id="page-3-1"></span>4. Comunicação com jovens, pais e voluntários

Permita que os pais e voluntários saibam que a sua sessão será realizada on-line e inclua o link para a página de [salvaguarda](http://www.raspberrypi.org/safeguarding) no seu anúncio. Compartilhe o 'link' para sua sessão 'on-line' e quaisquer instruções necessárias para participar (isso dependerá de como você projeta sua sessão). Compartilhe também quais atividades você está planejando para seus alunos e inclua 'links' para quaisquer projetos 'on-line' ou arquivos PDF de que eles possam precisar.

- Suas comunicações com os membros do clube fora das sessões do clube devem ser sempre direcionadas aos pais dos jovens e não diretamente aos jovens.
- Se você não tiver uma maneira de entrar em contato diretamente com os pais dos membros do clube, peça ajuda a alguém do local.
- Tenha cuidado para nunca compartilhar os detalhes de acesso à sua sessão 'on-line' publicamente, para que apenas as pessoas que você está convidando possam participar.
- Forneça uma oportunidade para os pais divulgarem se seus filhos precisarão de apoio adicional para atender às suas necessidades individuais de aprendizagem.

## <span id="page-4-0"></span>5. Projetando sua sessão

Antes de anunciar sua sessão 'on-line', desenhe a estrutura da sessão e prepare seus materiais. A preparação para sua primeira sessão levará mais tempo do que para sessões futuras, pois envolverá a criação de seus recursos e ferramentas. Recomendamos que suas sessões durem entre 60 e 90 minutos.

Pense para a estrutura de sua sessão:

- ✓ Que os jovens e adultos participantes saibam com antecedência quais atividades você está planejando para eles.
- ✓ Lembre os jovens e adultos de que participam sobre o código de conduta e o comportamento esperado durante a sessão 'on-line', como também de que nenhuma mensagem privada pode ser enviada nem se pode tirar capturas de tela.
- ✓ Passe algum tempo no início de cada sessão certificando-se de que os jovens estejam familiarizados com a ferramenta e saibam como usar a ferramenta 'on-line' que você escolheu para executar a sessão.
- ✓ Planeje uma atividade de quebra-gelo para o início da sessão. Isso pode ser tão simples quanto pedir aos seus alunos para dizer oi e dizer aos outros o que eles planejam fazer.
- ✓ Decida se você deseja dividir os alunos de alguma forma, como por idade, linguagem de programação ou nível de suporte necessário. Algumas ferramentas de videoconferência 'on-line' têm uma função para criar salas separadas, ou você pode criar várias sessões de vídeo para acomodar diferentes grupos. Compartilhe o 'link' certo ou 'links' certos com os pais com antecedência. Lembre-se de que sempre deve haver pelo menos dois líderes de clubes adultos em cada ambiente virtual, incluindo as salas de fuga.
- ✓ Considere facilitar uma vitrine no final da sessão para que os alunos possam mostrar seus projetos.

Reunimos orientações mais detalhadas sobre [desenhar](https://docs.google.com/document/d/18dCR1aonlECd2gg1Xx5N6womp3u4scA6Mgrx1iy-cUs/edit) a sua sessão on-line para o seu clube, incluindo um modelo de agenda de sessão para 'download'.

Entidade de caridade do Reino Unido registrada sob o número 1129409 [www.raspberrypi.org](http://www.raspberrypi.org) Última atualização: novembro de 2021